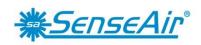

# Modbus on tSENSE

## Table of contents:

| 1. | Revision information             | . 2 |
|----|----------------------------------|-----|
| 2. | General                          | . 2 |
|    | Byte transmission                |     |
|    | Modbus registers on sensor       |     |
|    | Serial line frame and addressing |     |
|    | Bus timing                       |     |
| 7. | Function codes descriptions      | . 5 |
|    | References                       |     |
|    | endix A: Application examples    |     |
|    | endix B: Modbus registers        |     |

#### 1. Revision information

Table 1: Document revisions

| Rev. | Date:                                         | Author | Status:                                                |
|------|-----------------------------------------------|--------|--------------------------------------------------------|
| 1.00 | 0 Feb 20, 2014 LN/EN Specification b rev2_01. |        | Specification based on Modbus on CO2 Engine and eSense |
|      |                                               |        | rev2_01.                                               |
| 1.01 | May 05, 2015                                  | LN/EN  | HR60-61 added, HR62-63 changed.                        |
|      |                                               |        | tSense rev1.03.                                        |
|      |                                               |        | HR57 added                                             |

#### 2. General

Modbus is a simple, open protocol for both PLC and sensors. Details on Modbus can be found on www.modbus.org.

This specification describes Modbus functionality on tSENSE. Information about Modbus on tSENSE can be found in "Modbus on CO2 Engine and eSense rev2\_01".

#### 2.1. General overview of protocol and sensor implementation

#### Master - slave:

Only a Modbus master can initiate a transaction. The sensor is a slave and will never initiate communication.

#### Packet identification:

Every message (packet) starts and ends with a silent interval of 3.5 characters. Silent interval between characters in message needs to be kept less than 1.5 characters. An interval is from end of Stop-bit of previous byte to beginning of Start-bit of next byte.

#### Packet length:

Maximum 255 bytes including address and CRC, according to Modbus specification [1].

#### Modbus data model:

Four (4) primary data tables (addressable registers)

- Discrete Input (read only bit).
- Coil (read / write bit).
- Input register (read only 16 bit word, interpretation is up to application).
- Holding register (read / write 16 bit word).

Note: Sensor does not support bitwise access of registers.

#### Exception responses:

Sensor will send answer to master only in case of valid message structure. Sensor can send exception responses when detection of:

- Invalid function code.
- Invalid data address (requested register doesn't exist in given device).
- Invalid data.
- Error in execution of requested function.

## 3. Byte transmission

RTU transmission mode is only mode supported by sensor.

#### 3.1. Byte format

The format for each byte in RTU mode differs between sensors default configuration and description on page 6 of MODBUS over serial line specification [2].

Table 2: Byte format differences

|                | MODBUS over serial line specification [2] | Sensor default configuration             |
|----------------|-------------------------------------------|------------------------------------------|
| Coding system  | 8-bit binary                              | 8-bit binary                             |
| Bits per byte: | 1 start bit                               | 1 start bit                              |
|                | 8 data bits, least significant bit first  | 8 data bits, least significant bit first |
|                | 1 bit for even parity                     | NO parity                                |
|                | 1 stop bit                                | 1 stop bit                               |

The reason for this difference is historical, tSENSE can be configured to use standard byte format and baud rate (19200 bps and even parity).

#### 3.2. Baud rate

Required default baud rate: 19200 bps, according to MODBUS over serial line specification [2], p. 13. Baud rate default: 9600 bps. Can be configured for baud rates 9600 – 115200 bps.

## 3.3. Physical layer

The sensor has an RS-485 driver and can be connected directly to a RS-485 network without additional components.

## 4. Modbus registers on sensor

Modbus registers are mapped in RAM and EEPROM memories of sensor. Mapping is interpreted by sensor firmware at command reception.

Following restrictive decisions are made:

- 1. Read only and read / write registers are not allowed to overlay.
- 2. Bit addressable items (i.e. Coils and Discrete inputs) are not implemented.
- 3. Only write single register functional codes are implemented.

All registers are 16 bit words (registers are summarized in appendix B). Register address is calculated as "register number -1".

## 5. Serial line frame and addressing

#### 5.1. Serial line frame

Modbus over serial line specification [2], distinguishes Modbus Protocol PDU and Modbus serial line PDU in following way (RTU mode only):

| Modbus serial line PDU |               |      |                    |  |  |
|------------------------|---------------|------|--------------------|--|--|
| Address field (1 byte) | Function Code | Data | CRC (High and Low) |  |  |
|                        |               |      |                    |  |  |

#### 5.2. Addressing rules

| Address | Modbus over serial line V1.0 | Sensor                                      |
|---------|------------------------------|---------------------------------------------|
| 0       | Broadcast address            | No broadcast commands currently implemented |
| 1 – 247 | Slave individual address     | Slave individual address                    |
| 248 –   | Reserved                     | Slave individual                            |
| 253     |                              |                                             |
| 254     | Reserved                     | "Any sensor" 1)                             |
| 255     | Reserved                     | Slave individual address                    |

#### Notes:

## 6. Bus timing

| Parameter         | Min | Тур | Max | Units |
|-------------------|-----|-----|-----|-------|
| Response time-out |     |     | 200 | ms    |
|                   |     |     |     |       |

<sup>&</sup>quot;Response time-out" is defined to prevent master (host system) from staying in "Waiting for reply" state indefinitely. Refer to page 5 of MODBUS over serial line specification [2].

For slave devices "Response time-out" represents maximum time allowed to take by "processing of required action", "formatting normal reply" and "normal reply sent" alternatively by "formatting error reply" and "error reply sent". Refer to slave state diagram on page 6 of document mentioned above.

Document Edition Page TDE0103 2 4 (18)

<sup>1. &</sup>quot;Any sensor" means that any sensor with any slave individual address will recognise serial line PDUs with address 254 as addressed to them.

## 7. Function codes descriptions

Description of exception responses.

#### PDU of received command has wrong format:

No response PDU, (sensor does not respond)

#### Function Code is not equal to any implemented function code:

Exception Response PDU,

| Function code                            | 1 byte | Function Code + 0x80 |
|------------------------------------------|--------|----------------------|
| Exception code = <i>Illegal Function</i> | 1 byte | 0x01                 |

One or more of addressed registers is not assigned (register is reserved or quantity of registers is larger than maximum number of supported registers):

Exception Response PDU,

| Function code                        | 1 byte | Function Code + 0x80 |
|--------------------------------------|--------|----------------------|
| Exception code = <i>Illegal Data</i> | 1 byte | 0x02                 |
| Address                              |        |                      |

## 7.1. 03 (0x03) Read Holding Registers (16 bits read / write registers)

Refer to Modbus specification [1].

Address of Modbus Holding Registers for 1- command reading is limited in range 0x0000..0x003F.

Request PDU

| _ | <u> </u>                 |        |             |
|---|--------------------------|--------|-------------|
|   | Function code            | 1 byte | 0x03        |
|   | Starting Address Hi      | 1 byte | Address Hi  |
|   | Starting Address Lo      | 1 byte | Address Lo  |
|   | Quantity of Registers Hi | 1 byte | Quantity Hi |
|   | Quantity of Registers Lo | 1 byte | Quantity Lo |

Response PDU

| Function code  | 1 byte       | 0x03   |
|----------------|--------------|--------|
| Byte Count     | 1 byte       | 2 x N* |
| Register Value | N* x 2 bytes |        |

<sup>\*</sup> N = Quantity of Registers

#### If Address>0x003F or (Address + Quantity)>0x0040:

Exception Response PDU,

| Function code                         | 1 byte | 0x83 |
|---------------------------------------|--------|------|
| Exception code = Illegal Data Address | 1 byte | 0x02 |

#### If Quantity=0:

Exception Response PDU,

| Function code                              | 1 byte | 0x83 |
|--------------------------------------------|--------|------|
| Exception code = <i>Illegal Data Value</i> | 1 byte | 0x03 |

## 7.2 04 (0x04) Read Input Registers (16 bits read only registers)

Refer to Modbus specification [1].

Address of Modbus Input Registers for 1-command reading is limited in range 0x0000..0x001F.

#### Request PDU

| Function code            | 1 byte | 0x04        |
|--------------------------|--------|-------------|
| Starting Address Hi      | 1 byte | Address Hi  |
| Starting Address Lo      | 1 byte | Address Lo  |
| Quantity of Registers Hi | 1 byte | Quantity Hi |
| Quantity of Registers Lo | 1 byte | Quantity Lo |

#### Response PDU

| Function code  | 1 byte       | 0x04   |
|----------------|--------------|--------|
| Byte Count     | 1 byte       | 2 x N* |
| Register Value | N* x 2 bytes |        |

<sup>\*</sup> N = Quantity of Registers

#### If Address>0x001F or (Address + Quantity)>0x0020:

Exception Response PDU,

| Function code                                | 1 byte | 0x84 |
|----------------------------------------------|--------|------|
| Exception code = <i>Illegal Data Address</i> | 1 byte | 0x02 |

#### If Quantity=0:

Exception Response PDU,

| F | Function code                              | 1 byte | 0x84 |
|---|--------------------------------------------|--------|------|
| I | Exception code = <i>Illegal Data Value</i> | 1 byte | 0x03 |

## 7.3 06 (0x06) Write Single Register (16 bits read / write register)

Refer to Modbus specification [1].

Address of Modbus Holding Registers for 1-command reading/writing is limited in range 0x0000..0x003F.

#### Request PDU

| _ |                     |        |            |
|---|---------------------|--------|------------|
|   | Function code       | 1 byte | 0x06       |
|   | Starting Address Hi | 1 byte | Address Hi |
|   | Starting Address Lo | 1 byte | Address Lo |
|   | Register Value Hi   | 1 byte | Value Hi   |
|   | Register Value Lo   | 1 byte | Value Lo   |

#### Response PDU (is an echo of the Request)

| Function code       | 1 byte | 0x06       |
|---------------------|--------|------------|
| Starting Address Hi | 1 byte | Address Hi |
| Starting Address Lo | 1 byte | Address Lo |
| Register Value Hi   | 1 byte | Value Hi   |
| Register Value Lo   | 1 byte | Value Lo   |

#### If Address>0x003F:

Exception Response PDU,

| Function code                         | 1 byte | 0x86 |
|---------------------------------------|--------|------|
| Exception code = Illegal Data Address | 1 byte | 0x02 |

## 7.2. 43 (0x2B) Read Device Identification

Refer to Modbus specification [1].

The sensor supports only Read Device ID code 4, objects 0x00 to 0x02.

| Object<br>ID | Object Name / Description | Туре          | Modbus<br>status | Category | Implement.<br>Status |
|--------------|---------------------------|---------------|------------------|----------|----------------------|
| 0x00         | Vendor Name               | ASCII string* | Mandatory        | Basic    | Implemented          |
| 0x01         | Product Code              | ASCII string* | Mandatory        | Basic    | Implemented          |
| 0x02         | Major Minor Revision      | ASCII string* | Mandatory        | Basic    | Implemented          |

Example:

Vendor Name = "SenseAir AB" Product Code = "tSENSE" Major Minor Revision = "1.00"

#### Example: Read device identification.

Request PDU, Object ID 0x00 to 0x02

| Function code       | 1 byte | 0x2B                          |
|---------------------|--------|-------------------------------|
| MEI Type            | 1 byte | 0x0E                          |
| Read Device ID code | 1 byte | 0x04 (individual access only) |
| Object ID           | 1 byte | 0x000x02                      |

Response PDU, Object ID 0x00 to 0x02

| Function code       | 1 byte | 0x2B                                                   |
|---------------------|--------|--------------------------------------------------------|
| MEI Type            | 1 byte | 0x0E                                                   |
| Read Device ID code | 1 byte | 0x04, same as in request                               |
| Conformity level    | 1 byte | 0x81, basic identification for individual or stream    |
|                     |        | access                                                 |
| More Follows        | 1 byte | 0x00                                                   |
| Next Object ID      | 1 byte | 0x00                                                   |
| Number of objects   | 1 byte | 0x01                                                   |
| Object ID           | 1 byte | 0x000x02                                               |
| Object length       | 1 byte | 0x0B or 0x0E or 0x05 (see definition of ASCII strings) |
| Object value        | n byte | Object Data                                            |

#### 8. References

- [1] MODBUS Application Protocol Specification V1.1b3
- [2] MODBUS over serial line specification and implementation guide V1.02

Document Edition Page TDE0103 2 7 (18)

## **Appendix A: Application examples**

Prerequisites for the application examples:

- 1. A single slave (sensor) is assumed (address "any sensor" is used).
- 2. Values in <..> are hexadecimal.

#### CO<sub>2</sub> read sequence:

Sensor is addressed as "Any address" (0xFE).

 $CO_2$  value from IR4 is read by using "Read input registers" (function code 04). Hence, starting address is 0x0003 (register number-1) and Quantity of registers is 0x0001. CRC calculated to 0xC5D5 is sent with low byte first.

Assumption in this example:

Measured CO<sub>2</sub> value by sensor is 400ppm\*.

Sensor replies with  $CO_2$  reading 400ppm (400 ppm = 0x190 hexadecimal).

Master request:

<FE> <04> <00> <03> <00> <01> <D5> <C5>

Slave response:

<FE> <04> <02> <01> <90> <AC> <D8>

#### Sensor status read sequence:

Sensor is addressed as "Any address" (0xFE).

Status from IR1 is read by using "Read input registers" (function code 04). Hence, Starting address is 0x0000 (register number-1) and Quantity of registers 0x0001. CRC calculated to 0xC525 is sent with low byte first.

Sensor replies with status 0.

Master request:

<FE> <04> <00> <00> <01> <25> <C5>

Slave response:

<FE> <04> <02> <00> <00> <AD> <24>

#### **Background calibration sequence:**

Sensor is addressed as "Any address" (0xFE).

1. Clear acknowledgement register by writing 0 to HR1. Starting address is 0x0000 and Register value 0x0000. CRC calculated as 0xC59D is sent with low byte first.

Master request: <FE> <06> <00>

Slave response:

<FE> <06> <00> <00> <00> <00> <9D> <C5>

 Write command to start background calibration. Parameter for background calibration is 6 and for nitrogen calibration is 7. We write command 0x7C with parameter 0x06 to HR2. Starting address is 0x0001 and Register value 0x7C06. CRC calculated as 0xC76C is sent with low byte first

Master request:

Slave response:

- 3. Wait at least 15 seconds (15s measurement period).
- 4. Read acknowledgement register. Function 3 "Read Holding register" is used to read HR1. Starting address is 0x0000 and Quantity of registers is 0x0001. CRC calculated as 0x0590 is sent with low byte first.

Master request:

Slave response:

Check that bit 5 (CI6) is 1, it is an acknowledgement of that the sensor has performed the calibration operation. Sensor can leave out calibration if signal is unstable due to changing CO<sub>2</sub> concentration at the moment of calibration request.

#### **Read Device ID, Vendor Name:**

Sensor is addressed as "Any address" (0xFE).

Read Device ID is used to read Vendor Name (object 0, basic access). This object is an ASCII string containing "SenseAir AB".

Function code is 0x2B, MEI Type 0x0E. Read Device ID code must be 0x04 (since the sensor only supports individual access.) Object ID is 0x00. CRC calculated to 0x3367 is sent with low byte first.

Sensor replies with a packet containing the 11-byte string.

#### Master request:

<FE> <2B> <0E> <04> <00> <67> <33>

#### Slave response:

<FE> <2B> <0E> <04> <81> <00> <00> <01> <00> <0B> <53> <65> <6E> <73> <65> <41> <69> <72> <20> <41> <42> <BE> <18>

#### Slave response contents:

Address = 0xFE
Function code = 0x2B
MEI Type = 0x0E
Read Device ID code = 0x04
Conformity level = 0x81
More Follows = 0x00
Next Object ID = 0x00
Number of objects = 0x01
Object ID = 0x00

Object Length = 0x0B (11 bytes)

Object Value = 0x53 ... 0x42 (11 bytes with ASCII codes for "SenseAir AB")

CRC = 0x18BE sent with low byte first

#### Read ABC parameter, ABC\_PERIOD:

ABC\_PERIOD, is available for modification as it is mapped as a holding register. This example shows how to read ABC\_PERIOD by accessing HR32.

Sensor is addressed as "Any address" (0xFE).

Read current setting of ABC\_PERIOD by reading HR32. Function code 03 "Read Holding registers" is used. Starting address is 0x001f and Quantity of Registers 0x0001. CRC calculated as 0xC3A1 is sent with the low byte first.

Master request:

<FE> <03> <00> <1F> <00> <01> <A1> <C3>

Slave response:

<FE> <03> <02> <00> <B4> <AC> <27>

Slave response contents:

Address = 0xFE

Function code = 0x03

Byte count = 0x02 - read 2 bytes (1 register of 16 bits)

Register value = 0x00B4 - 0xB4 hexadecimal = 180 decimal;

180 hours / 24 equals 7,5 days.

CRC = 0x27AC - CRC sent with the low byte first

#### **Disable ABC function**

ABC function disables by setting ABC\_PERIOD to 0.

Sensor is addressed as "Any address" (0xFE).

Function code 06 "Write Single Register" is used to write to HR32. Register address is 0x001f, register value 0x0000. CRC calculated as 0x03AC is sent with the low byte first.

Master request:

<FE> <06> <00> <1F> <00> <00> <AC> <03>

Slave response:

<FE> <06> <00> <1F> <00> <00> <AC> <03>

The response is an echo of the transmitted sequence.

#### **Enable ABC function**

Enable ABC function by setting ABC\_PERIOD to any value except 0. In this example it is set to 7,5 days.

Sensor is addressed as "Any address" (0xFE).

Function code 06 "Write Single Register" is used to write to HR32. Register address is 0x001f, register value is 0x00B4 (7,5 days \* 24 hours = 180; 180 in hexadecimal format is 0xB4). CRC calculated as 0x74AC is sent with low byte first.

Master request:

<FE> <06> <00 <1F> <00> <B4> <AC> <74>

Slave response:

<FE> <06> <00> <1F> <00> <B4> <AC> <74>

Document Edition Page TDE0103 2 11 (18)

## **Appendix B: Modbus registers**

Input registers

| Register | Name                | Description/comment                                         |  |
|----------|---------------------|-------------------------------------------------------------|--|
| IR1      | Error status        | ·                                                           |  |
|          |                     | Bit in Error                                                |  |
|          |                     | register                                                    |  |
|          |                     | 0 CO2 module communication error                            |  |
|          |                     | 1 CO2 measurement error                                     |  |
|          |                     | 2 NTC measurement error                                     |  |
|          |                     | 3 RH/temperature module communication error                 |  |
|          |                     | 4 RH measurement error                                      |  |
|          |                     | 5 Temperature measurement error                             |  |
|          |                     |                                                             |  |
|          |                     | 8 Output configuration error                                |  |
| IR2      | Reserved            |                                                             |  |
| IR3      | Reserved            |                                                             |  |
| IR4      | CO2 value           | S16, unit ppm                                               |  |
| IR5      | Temperature         | S16, unit °C/°F*100 (register value = 2223 equals 22.23°C)  |  |
| IR6      | RH                  | S16, unit %RH*100 (register value = 4587 means 45.87 %      |  |
|          |                     | RH)                                                         |  |
| IR7      | NTC                 | S16, unit °C/°F*100 (register value = 2252 equals 22.52°C)  |  |
|          |                     |                                                             |  |
| IR12     | CO2 status          | Bit 1 in register = CO2 status                              |  |
| IR13     | Temperature status  | Bit 1 in register = temperature status                      |  |
| IR14     | RH status           | Bit 1 in register = RH status                               |  |
| IR15     | NTC status          | Bit 1 in register = NTC status                              |  |
|          |                     |                                                             |  |
| IR22     | Out1 value          | Register value range 0 – 16383, corresponds to 0 – 10V      |  |
| IR23     | Out2 value          | Register value range 0 – 16383, corresponds to 0 – 10V      |  |
| IR24     | Out3 value          | Register value range 0 – 16383, corresponds to 0 – 10V      |  |
| IR25     | Out4 (relay) value  | Register value range 0 – 16383, 0 means inactive relay,     |  |
|          |                     | 16383 active relay, between 0 and 16383 the relay is in its |  |
|          |                     | hysteresis region                                           |  |
| IR26     | Out1 status         | Bit 1 in register = Out1 status                             |  |
| IR27     | Out2 status         | Bit 1 in register = Out2 status                             |  |
| IR28     | Out3 status         | Bit 1 in register = Out3 status                             |  |
| IR29     | Out4 (relay) status | Bit 1 in register = Out4/relay status                       |  |
|          |                     |                                                             |  |

Holding registers

| Holding reg     | Name                   | Description/comment                                                                                                    |  |
|-----------------|------------------------|----------------------------------------------------------------------------------------------------|--|
| Register<br>HR1 | CO2 calibration status | Description/comment  After executed collection (for exemple trigged by writing to                                                                                                    |  |
| HKT             | CO2 calibration status | After executed calibration (for example trigged by writing to HR2 or pushing button) status is written to HR1.                                                                                                    |  |
|                 |                        | Bit 1 Background calibration performed Bit 2 Zero calibration performed                                                                                                    |  |
| HR2             | CO2 calibration        | Background and zero calibration can be trigged by writing 31750 respective 31751 to HR2. Calibration status is written by sensor to HR1 after performed calibration. It is recommended that HR1 is cleared before a calibration is trigged, by writing to HR2, otherwise status from previous calibrations can still be written to HR1.  After writing to HR2 it can take up to 15s before calibration is executed.  Calibration Register value Background 31750 (0x7C06) Zero 31751 (0x7C07) |  |
| HR3             | Reserved               |                                                                                                    |  |
| HR4             | CO2 value override     | S16, default value = 32767 (no override)                                                                                                    |  |
| HR5             | Temperature override   | S16, default value = 32767 (no override)                                                                                                    |  |
| HR6             | RH override            | S16, default value = 32767 (no override)                                                                                                    |  |
| 11110           | Taroveniae             | CTO, adiadit value = 02707 (no overnue)                                                                                                    |  |
| HR14            | Out1 min value         | Defines outputs min voltage, range 0 – 16383 (0 – 10V). Min value must be less than max value                                                                                                    |  |
|                 |                        | Output voltage  12 10 10 8 8 0 200 400 600 800 1000 CO2 (ppm)  Min value = 0.4* 16383 = 6553 (4V) in figure above                                                                                                    |  |
| HR15            | Out2 min value         | Defines outputs min voltage, range 0 – 16383 (0 – 10V). Min                                                                                                    |  |
| HR16            | Out3 min value         | value must be lower than max value  Defines outputs min voltage, range 0 – 16383 (0 – 10V). Min value must be lower than max value                                                                                                    |  |
| HR17            | Out4 min value         | Defines outputs min voltage, for relay output always set min value to 0                                                                                                    |  |
| HR18            | Out1 max value         | Outputs max voltage, range 0 – 16383 (0 – 10V). Max value must be higher than min value                                                                                                    |  |

|      |                       | Output voltage                                                                                                    |  |  |  |  |
|------|-----------------------|----------------------------------------------------------------------------------------------------|--|--|--|--|
|      |                       | 12<br>10<br>8<br>8<br>0<br>0<br>200<br>400<br>600<br>800<br>1000<br>CO2 (ppm)<br>Max value = 0.8 * 16383 = 13106 (8V) in figure above |  |  |  |  |
| HR19 | Out2 max value        | Outputs max voltage, range 0 – 16383 (0 – 10V). Max value must be higher than min value                                               |  |  |  |  |
| HR20 | Out3 max value        | Outputs max voltage, range 0 – 16383 (0 – 10V). Max value must be higher than min value                                               |  |  |  |  |
| HR21 | Out4 max value        | Outputs max voltage, range 0 – 16383, for the relay output always set max value to 16383                                              |  |  |  |  |
| HR22 | Out1 override         | Default value = 32767 (no override), override range 0 – 16383 (0 – 10V)                                                               |  |  |  |  |
| HR23 | Out2 override         | Default value = 32767 (no override), override range 0 – 16383 (0 – 10V)                                                               |  |  |  |  |
| HR24 | Out3 override         | Default value = 32767 (no override), override range 0 – 16383 (0 – 10V)                                                               |  |  |  |  |
| HR25 | Out4 (relay) override | Default value = 32767 (no override), only 0 and 16383 (full range) will give a predictable state on the relay                         |  |  |  |  |
| HR29 | Reserved              |                                                                                                    |  |  |  |  |
| HR30 | RH offset             | S16, two decimals, for example "200" gives an offset of 2.00%RH                                                                       |  |  |  |  |
| HR31 | Temperature offset    | S16, two decimals, for example: "110" gives a offset of - 1.10°C/1.10°F                                                               |  |  |  |  |
| HR32 | ABC period            | ABC period in hours, ABC period = 0 disables ABC                                                                                      |  |  |  |  |
| HR33 | Out1 RDB              | Regulators dead-band                                                                                                    |  |  |  |  |
|      |                       | Output voltage  12 10 8 8 6 4 2 0 200 400 600 800 1000 CO2 (ppm)                                                                      |  |  |  |  |

| HR34         | Out2 RDB             | Regulator dead-band                                                                  |  |  |  |  |
|--------------|----------------------|--------------------------------------------------------------------------------------|--|--|--|--|
| HR35         | Out3 RDB             | Regulator dead-band                                                                  |  |  |  |  |
| HR36         | Out4 RDB             | Regulator dead-band, defines the inactive region for the relay output                |  |  |  |  |
|              |                      | Relay output                                                                         |  |  |  |  |
|              |                      | N CO2 (ppm)  RDB                                                                     |  |  |  |  |
| HR37         | Out1 sec RDB         | RDB = 600 in figure above  Second regulator dead-band for a configurations with more |  |  |  |  |
| HR38         | Out2 sec RDB         | than one input, for example max of CO2 and temp                                      |  |  |  |  |
| HR39         | Out3 sec RDB         | Second regulator dead band                                                           |  |  |  |  |
| HR40         | Out4 sec RDB         | Second regulator dead band Second regulator dead band                                |  |  |  |  |
| HR41         | Out1 PRC             | Proportional regulator constant                                                      |  |  |  |  |
|              |                      | Output voltage                                                                       |  |  |  |  |
|              |                      | 0 200 400 600 800 1000<br>CO2 (ppm) PRC                                              |  |  |  |  |
| UD 40        | Out2 PDC             | PRC = 500 in figure above                                                            |  |  |  |  |
| HR42         | Out2 PRC             | Proportional regulator constant                                                      |  |  |  |  |
|              | 111112 001           | Proportional regulator constant                                                      |  |  |  |  |
| HR43<br>HR44 | Out3 PRC<br>Out4 PRC | Defines hysteresis region of relay output                                            |  |  |  |  |

|       |                   | Relay output                                                                                                    |  |  |  |  |
|-------|-------------------|----------------------------------------------------------------------------------------------------|--|--|--|--|
|       |                   | 0 200 400 600 800 1000 CO2 (ppm) PRC                                                                                                    |  |  |  |  |
| LIDAE | Out and BBC       | PRC = 200 in figure above                                                                                                    |  |  |  |  |
| HR45  | Out1 sec PRC      | Second proportional regulator constant for configurations with more than one input, for example max of CO2 and temp                                                                                                    |  |  |  |  |
| HR46  | Out2 sec PRC      | Second proportional regulator constant                                                                                                    |  |  |  |  |
| HR47  | Out3 sec PRC      | Second proportional regulator constant                                                                                                    |  |  |  |  |
| HR48  | Out4 sec PRC      | Second proportional regulator constant                                                                                                    |  |  |  |  |
| HR49  | Out1 OOS override | Permanent override of output. Output will be set to this value even after, for example, power cycling. Default value = 32767 (no OOS override), override range 0 – 16383 (0 – 10V)                                                        |  |  |  |  |
| HR50  | Out2 OOS override | Permanent override, range 0 – 16383 (0 – 10V)                                                                                                    |  |  |  |  |
| HR51  | Out3 OOS override | Permanent override, range 0 – 16383 (0 – 10V)                                                                                                    |  |  |  |  |
| HR52  | Out4 OOS override | Permanent override, range 0 – 16383 (0 – 10V)                                                                                                    |  |  |  |  |
| HR53  | Out1 Error demand | Regulator value used if there is an error on the outputs input value (default CO2 for out1) and the error indication is enabled. Range 0 – 16383 (0 – 10V)                                                                                |  |  |  |  |
| HR54  | Out2 Error demand | Error demand for out2, range 0 – 16383                                                                                                    |  |  |  |  |
| HR55  | Out3 Error demand | Error demand for out3, range 0 – 16383                                                                                                    |  |  |  |  |
| HR56  | Out4 Error demand | For relay output only 0 (inactive) and 16383 (active) error demands will give predictable outputs states                                                                                                    |  |  |  |  |
| HR57  | Temperature unit  | Temperature unit Register value = 0 mean °C Register value = 1 mean °F                                                                                                    |  |  |  |  |
| LIDOO | 01                | Marilla and a 126                                                                                                    |  |  |  |  |
| HR60  | Stop bits         | Modbus stop bits Register value = 1 means one stop bit Register value = 2 means two stop bits All other register values results in one stop bit A sensor reset is needed in order to activate the new setting                             |  |  |  |  |
| HR61  | Parity            | Modbus parity Register value = 0 gives no parity Register value = 1 gives odd parity Register value = 2 gives even parity Register value higher than 2 results in no parity A sensor reset is needed in order to activate the new setting |  |  |  |  |

| HR62 | Baud rate (high bits) | Modbus baud rate U32, high bits in HR62 (bit16-31), low bits in HR63 (bit0-15). Baudrate can be calculates as HR62 x 65536 + HR63, for example: |           |                                    |  |  |
|------|-----------------------|----------------------------------------------------------------------------------------------------|-----------|------------------------------------|--|--|
|      |                       | Baudrate<br>9600                                                                                                    | HR62<br>0 | HR63<br>9600                       |  |  |
| HR63 | Baud rate (low bits)  | 19200                                                                                                    | 0         | 19200                              |  |  |
|      | , , ,                 | 38400                                                                                                    | 0         | 38400                              |  |  |
|      |                       | 57600                                                                                                    | 0         | 57600                              |  |  |
|      |                       | 76800                                                                                                    | 1         | 11264 (1 x 65536 + 11264 = 76800)  |  |  |
|      |                       | 115200                                                                                                    | 1         | 49664 (1 x 65536 + 49664 = 115200) |  |  |
|      |                       | A sensor reset is needed in order to activate the new setting/baudrate                                                                          |           |                                    |  |  |
| HR64 | MAC address           | Modbus address, valid range 1 - 253                                                                                                    |           |                                    |  |  |

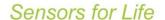

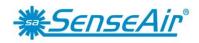

The product and product specification are subject to change without notice. Contact SenseAir to confirm that the information in this product description is up to date.

SenseAir® AB

Box 96 Stationsgatan 12 SE- 82060 Delsbo Sweden

Phone: +46(0)653 - 71 77 70 Fax: +46(0)653 - 71 77 89 E-mail: info@senseair.com Web page: www.senseair.com SenseAir® North America Inc.

29030 SW Town Center Loop East Suite 202 - #169 Wilsonville, OR 97070 USA

Phone: +1-520-349-7686

E-mail: infoamerica@senseair.com Web page: www.senseair.com SenseAir® Chengdu Gas Sensors Ltd.

The first floor of No. 8, Xingke, South Jiniu Hi-Tech, Industrial Park Post code 610036 Chengdu, China

Phone: +86-028 - 875 928 85 Fax: +86-028 - 875 928 85 E-mail: info@senseair.asia Web page: www.senseair.asia